## **Toelichting en adviezen op de module paringsadvies in Falcoo**

In Falcoo-online is de module '*Inteelt / paringsadvies'* beschikbaar. Een handige en nuttige module om te testen welke ram het beste bij uw ooien past. Dit kunt u gebruiken om bij de aankoop van een nieuwe ram vooraf te testen of de ram goed te gebruiken is in uw situatie dan wel uit meerdere aangeboden rammen de meest optimale te kiezen. Ook als u meerdere rammen hebt die u kunt inzetten bij uw ooien, die combinaties te maken welke de laagste inteeltpercentages geven. Als u de module aanklikt in Falcoo Online komt er een lijst met alle vrouwelijke dieren die aanwezig zijn en een tabelletje waarin van maximaal vijf rammen de stamboeknummers in te voeren zijn. Het is handig om van te voren de stamboeknummers van de rammen even op te schrijven, omdat er geen keuzelijst is uit rammen. Ook rammen die niet in uw bezit zijn, kunt u hier ingeven, zodat u ook een eventuele aankoop kunt testen. Let op met de stamboeknummers: eerst 2 of 3 nullen, dan 3 of 2 letters en dan het volgnummer.

De ooien die u wilt testen, moeten aangevinkt worden. Per keer kunnen maximaal 15 ooien aangevinkt worden. Daarna kunt u kiezen voor een lijst of tabel, waarin de resultaten worden weergegeven. Zie het voorbeeld hieronder:

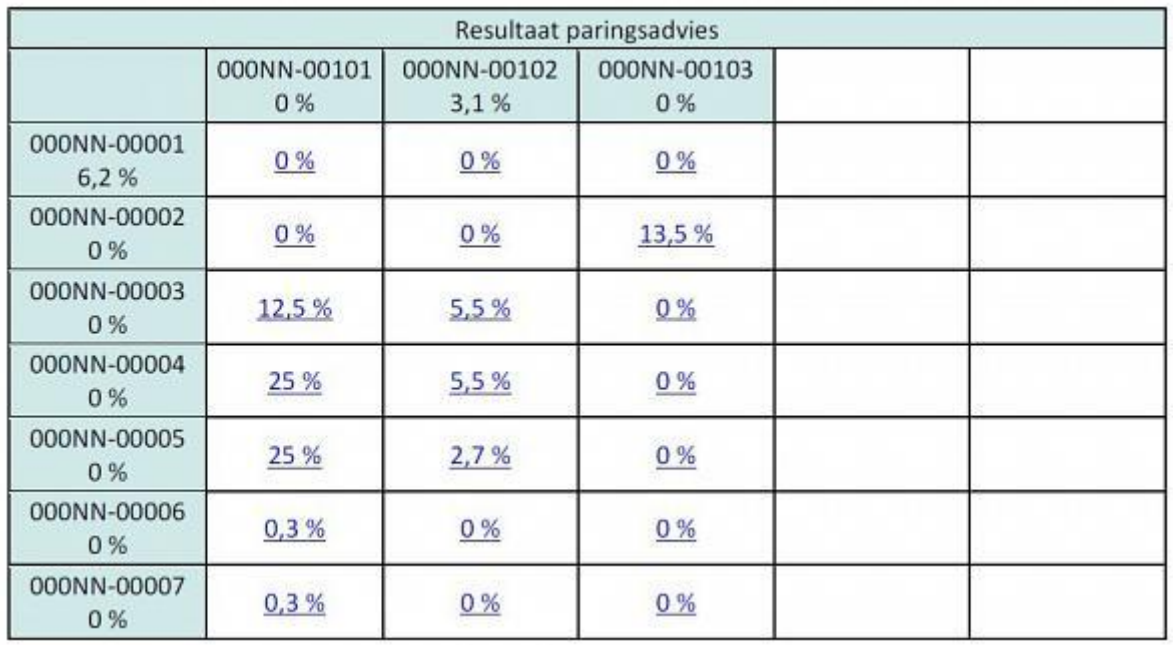

In de tabel zijn de inteeltpercentages weergegeven van de aanwezige ooien en de ingevoerde rammen (in de blauwe vakjes) en van de eventuele nakomelingen uit de 'proefparingen' in de witte vakjes. Als globale richtlijn voor de nakomelingen uit de proefparingen zou je moeten **streven om per individuele paring het inteeltpercentage onder 6,3 % te houden en het gemiddelde voor alle ooien onder de 2 a 3 %.** Voor kleine rassen kan het best eens een probleem zijn om deze percentages te halen. Neem bij twijfel of vragen contact op met [uw rasvertegenwoordiger](http://vssschapen.strakjes.nl/vss/organisatie/afdelingen/) of met het [bestuurslid Foktechnische](mailto:bert@vssschapen.nl)  [Zaken.](mailto:bert@vssschapen.nl)

In het voorbeeld hierboven zijn drie rammen uitgewerkt. De eerste ram geeft met drie van de zeven ooien erg hoge inteeltpercentages (12.5% en 25 %), dit zijn een halfzuster, een volle zus en een dochter. Voor deze dieren is de ram dus in elk geval ongeschikt, voor de andere ooien niet. De tweede ram is verwant met drie van de zeven dieren, maar de inteeltpercentage is laag (lager dan 6,3%) en het gemiddelde zit op bijna 2 %. Dus deze ram kun je met de koppel ooien inscharen. De derde ram heeft vrijwel hetzelfde gemiddelde maar is (te) nauw verwant met één ooi. De tweede ram zal dus, voor gebruik in de koppel, de voorkeur hebben. In het voorbeeld zijn zowel de eerste ooi (001) en de tweede ram (102) ingeteeld, respectievelijk met 6,2 en 3,1 %. Maar inteelt is niet erfelijk (zie de inleiding over inteelt elders op deze site). Belangrijk is de verwantschap tussen vader en moeder: hebben ze ergens een gemeenschappelijke ouder of voorouder. Als dat niet het geval, zal de nakomeling niet ingeteeld zijn. Zo kunt u dus uit de ingeteelde ooi (001) en de ingeteelde ram (102) een nakomeling krijgen die niet ingeteeld is, omdat ooi en ram onverwant zijn.

Gebruik deze module om goede keuzes te maken bij aankoop en paringen. Probeer inteelt te beperken of met beleid toe te passen, zodat het ras niet verzwakt. En aarzel niet om advies te vragen.